**PDF Replacer Crack [Latest 2022]**

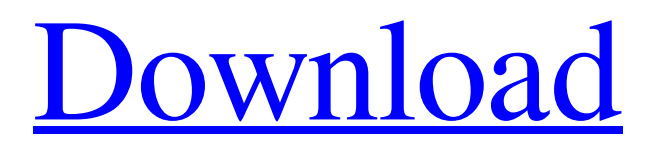

Use serial T1WJ3IBP8S0D46U to upgrade to PDF Replacer Pro for free! It's really useful to save your files as PDFs; they're relatively safe, they supports many types of media and, as the name Portable Document Format suggests, they don't change the form of the content, no matter where you move your files. It's also true that, while you can save a lot of projects as PDFs from many programs, in order to modify those files you would need Adobe Acrobat. However, if you just need to change a few elements, like one or two words on one or two pages, then you could easily find a less expensive and complex program that could be of help. One example that we're going to look at is PDF Replacer. A simple tool for a common need Donning a blueish interface, PDF replacer quickly proves itself an intuitive application. Easily drag and drop as many PDFs as you want in the program's interface, and then use its simple "find and replace" feature, which is located in the same window. You can replace words, but phrases as well, just as long as the program can find them in your documents. Before the

process, you can also select the Match Case option, and you can provide a page range for PDF Replacer to modify. Does it do anything else? If you click the Setting (no, that's not a typo) button, you'll be able to modify the fonts for the words you want to replace, but you'll also be able to force style elements like bold, italics, underline and strikethrough. This is extremely useful, as you can attempt to fix PDFs where the formatting has a few visible errors. While PDF Replacer isn't a very complex office tool, it's still a free program that is easy to use and can actually be more helpful in unexpected situations. First, we have an "upgrade" serial, and then some users have reported problems with serial #7B2T9WBYB85PSX (from PayPal: "My Serial # was: 7B2T9WBYB85PSX, Then it was: T1WJ3IBP8S0D46U, Then it was: T1WJ3

**PDF Replacer Crack+**

Use serial T1WJ3IBP8S0D46U to upgrade to PDF Replacer Pro for free! It's really useful to save your files as PDFs; they're relatively safe, they supports many types of media and, as the name Portable Document Format

suggests, they don't change the form of the content, no matter where you move your files. It's also true that, while you can save a lot of projects as PDFs from many programs, in order to modify those files you would need Adobe Acrobat. However, if you just need to change a few elements, like one or two words on one or two pages, then you could easily find a less expensive and complex program that could be of help. One example that we're going to look at is PDF Replacer. A simple tool for a common need Donning a blueish interface, PDF replacer quickly proves itself an intuitive application. Easily drag and drop as many PDFs as you want in the program's interface, and then use its simple "find and replace" feature, which is located in the same window. You can replace words, but phrases as well, just as long as the program can find them in your documents. Before the process, you can also select the Match Case option, and you can provide a page range for PDF Replacer to modify. Does it do anything else? If you click the Setting (no, that's not a typo) button, you'll be able to modify the fonts for the words you want to replace, but you'll also be able to force style elements like bold, italics, underline

## and strikethrough. This is extremely useful, as you can attempt to fix PDFs where the formatting has a few visible errors. While PDF Replacer isn't a very complex office tool, it's still a free program that is easy to use and can actually be more helpful in unexpected situations. What Type of Content Do You Want?The most natural and fastest way to shop is visiting your favorite retailers online. A comprehensive feature-set and superb performance are the key features of the Aldi IT Master R4 (Serial Number: 1WK28ZB40B3P64). On top of that, Aldi offers exclusive offers and deals for shoppers, especially in the two-week period of the 09e8f5149f

PDF Replacer is a tool that can quickly and easily change the text and elements of your PDF documents. With PDF Replacer, you can use its simple "Find and Replace" feature to change text or elements of your PDF files. Just by dragging and dropping files into the program's window, you can quickly modify the text and elements of the documents you want to change. A simple and intuitive user interface guides you through the steps of choosing the text and element to change, and the tool will ensure the best possible results. The program's font settings and compatibility options allow you to ensure the best possible results for each file. You can even include the text and elements that you want to change into a "Find and Replace" search, so you can quickly change the element of any word or phrase in your document. Free Download PDF Replacer for Windows: The App is very easy to use. All you have to do is drag and drop files into the program's window. Use the "Find and Replace" feature and it can replace many words on many pages. Use the "Style" option to change font, bold, italic, underline,

strikethrough, boldface and color. The app will find the words and replace them with the text you want. The user interface is very easy to use, and the functionality is very intuitive. The app is simple and easy to use. Download PDF Replacer for Free from Softonic: How to Download High Quality TWITTER FRAMES Download Tweets and Tweets Tweet MyTweets is a useful app for downloading tweets. It can download tweet text, tweet images and autolink links, so you can save tweet history for more than 30 days. Download your tweets to your computer or tablet, and you will feel the difference in the speed of tweet downloading! Tweet MyTweets is a cross-platform App, which supports Windows 10, Windows 7, Windows 8, Windows XP, Mac, and you can free download Tweet MyTweets right now. Tweet MyTweets supports most of the leading web browsers (Google Chrome, Internet Explorer, Firefox, Safari, Opera, and etc) and device platforms (Windows, Android, iOs, etc). Tweet MyTweets offers a free license. Tweets and Tweets Tunes MyTweets is a simple but useful app. You can download all the favorite MP3 files, including play

**What's New In PDF Replacer?**

Adobe Reader is the official standard reader for PDF documents. In fact, this document file is opened in Adobe Reader by default, when opening the file from the web, email, on a disc or any other commonly used method. But when you need a specific file, downloading the latest and updated version of Adobe Reader might not be a solution as the applications are very large compared to other image formats which have lots of functionality which are omitted from the free Adobe Reader and it is not possible to save a partial PDF file. There are options to open a PDF file without Adobe Reader, but they need additional plugins to be installed and they are not available for all files. Even then, as Adobe Reader is the standard PDF reader on all devices, these plugins won't be working on all devices. Adobe Reader is very slow and it always consumes huge memory. PDF Replacer provides a faster, more efficient and easy-to-use PDF viewer. PDF Replacer is very easy to use, with basic features like: • Fill out forms (delete or replace existing form fields) • Add signature to the end of PDF pages • Reverse pages in PDF by mirroring it left/right • Change fonts • Replace

text • Reverse PDF pages (like page 104 to page 105) • Add pages • Split PDF pages into multiple pages PDF Replacer is all you need to effortlessly view your PDFs and make minor changes. The program is available for Windows, Mac and Linux. \*\* NEED \*\* • a PDF reader • Adobe Acrobat Pro • Winzip • Command Prompt • Internet Connection • Computer with enough disk space • 3 GB RAM for Windows • 1 GB RAM for Mac • 200 MB HD for Linux \*\* REQUIREMENTS \*\* • Adobe Reader • Winzip • Command Prompt • Internet Connection • Computer with enough disk space • 3 GB RAM for Windows • 1 GB RAM for Mac • 200 MB HD for Linux Instructions: Requirements • Adobe Reader • Winzip • Command Prompt • Internet Connection • Computer with enough disk space • 3 GB RAM for Windows • 1 GB RAM for Mac • 200 MB HD for Linux Instructions 1. Download and install PDF Replacer Pro program (we will provide a link from where you can download) 2. Open the downloaded file and run the program. Now you are ready to change your PDFs to

Minimum: OS: Windows XP (32-bit & 64-bit), Windows 7 (32-bit & 64-bit), Windows 8 (32-bit & 64-bit), Windows 10 (32-bit & 64-bit) Processor: Intel Core 2 Duo or better, AMD Athlon 64 X2 or better, AMD Phenom X3 or better, Intel Core i3 or better, AMD Phenom II X4 or better, Intel Core i5 or better, AMD FX-9590 or better, Intel Core i7 or better,

<http://aassaa.ir/slovoed-deluxe-french-spanish-crack-download-latest-2022/> [https://best-housing.nl/wp](https://best-housing.nl/wp-content/uploads/2022/06/Addin_Express_2010_For_Internet_Explorer_Professional_Crack_Keygen_Full_Version_Free_Downl.pdf)[content/uploads/2022/06/Addin\\_Express\\_2010\\_For\\_Internet\\_Explorer\\_Professional\\_Crack\\_Keygen\\_Full\\_Version\\_Free\\_Downl.pdf](https://best-housing.nl/wp-content/uploads/2022/06/Addin_Express_2010_For_Internet_Explorer_Professional_Crack_Keygen_Full_Version_Free_Downl.pdf) <https://natsegal.com/vista-orbs-pack-crack-incl-product-key/> [https://rxcmarket.com/wp-content/uploads/2022/06/AVG\\_Decryption\\_Tool\\_For\\_SZFLocker.pdf](https://rxcmarket.com/wp-content/uploads/2022/06/AVG_Decryption_Tool_For_SZFLocker.pdf) [https://www.siriosecurityservice.it/wp-content/uploads/2022/06/jkware\\_Basisworkspace.pdf](https://www.siriosecurityservice.it/wp-content/uploads/2022/06/jkware_Basisworkspace.pdf) [https://buymecoffee.co/wp-content/uploads/2022/06/VSTPlugin\\_Unit\\_Test\\_2022.pdf](https://buymecoffee.co/wp-content/uploads/2022/06/VSTPlugin_Unit_Test_2022.pdf) <https://socialcaddiedev.com/vacuum-im-portable-download-mac-win/> <http://www.reiten-scheickgut.at/am-570-klac-sports-radio-crack-updated-2022/> [http://reddenegocios.garantizamifuturo.com/upload/files/2022/06/EUG7UUQZnGYyXYtBbboa\\_08\\_ba6d587b9e424d258411af4ef4c1ae0a](http://reddenegocios.garantizamifuturo.com/upload/files/2022/06/EUG7UUQZnGYyXYtBbboa_08_ba6d587b9e424d258411af4ef4c1ae0a_file.pdf) [\\_file.pdf](http://reddenegocios.garantizamifuturo.com/upload/files/2022/06/EUG7UUQZnGYyXYtBbboa_08_ba6d587b9e424d258411af4ef4c1ae0a_file.pdf) <https://hanna-kash.ru/?p=3841> <http://www.truenorthoutfitters.net/2022/06/07/chemiasoft-calculator-crack-mac-win-2022-latest/> <https://newsbaki.com/wp-content/uploads/2022/06/mighfrea.pdf> <https://www.cdnapolicity.it/wp-content/uploads/2022/06/chralod.pdf> <https://www.pickupevent.com/windows-7-aero-blur-tweaker-crack/> <https://michoacan.network/wp-content/uploads/2022/06/janejarm.pdf> <http://raga-e-store.com/total-recorder-editor-1-75-crack-for-pc/> <https://dogrywka.pl/x-smplayer-2012-crack-free-license-key-april-2022/> <https://drwellness.net/halp-for-microsoft-access-crack-full-product-key-updated-2022/> https://ubipharma.pt/wp-content/uploads/2022/06/DevPascal\_Incl\_Product\_Key\_Free\_Download\_For\_PC.pdf <https://thenationalcolleges.org/?p=3710>